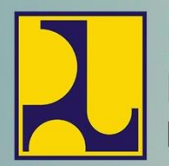

Kementerian Pekerjaan Umum dan Perumahan Rakyat Direktorat Jenderal Cipta Karya **Direktorat Air Minum** 

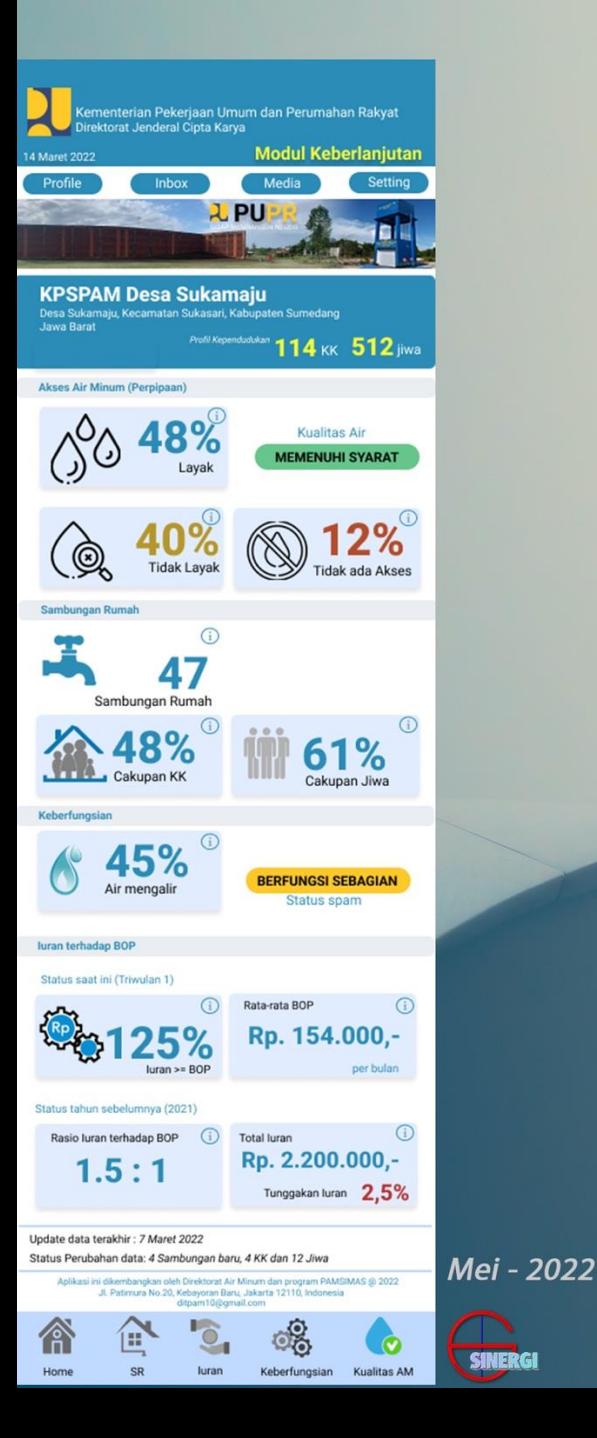

Panduan Pengguna (User Manual) Aplikasi Modul Keberlanjutan

# **Aplikasi SIMAMAD**

(Sistem Informasi Manajemen Air Minum Aman Desa) Aplikasi berbasis Android

> Kementerian Pekerjaan Umum dan Perumahan Rakyat, Direktorat Jendral Ciptakarya Pengembangan Sistem Penyediaan Air Minum, Gedung Ciptakarya Lt.8 Jl. Pattimura no. 20 Kebayoran Baru, Jakarta Selatan

## **DAFTAR ISI**

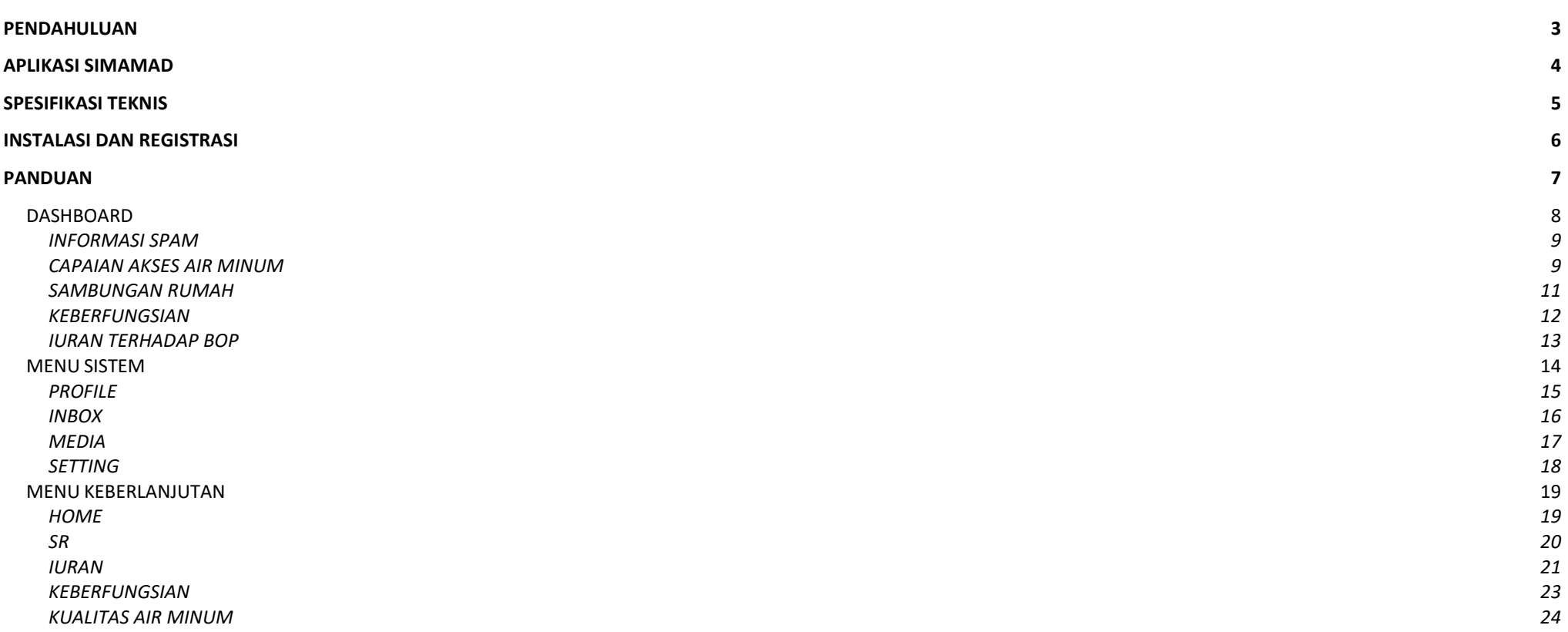

## **PETUNJUK PENGGUNAAN APLIKASI SIMAMAD (Modul Keberlanjutan SPAM-BM)**

#### <span id="page-2-0"></span>**PENDAHULUAN**

Saat ini Direktorat Air Minum, Direktorat Jenderal CIpta Karya, Kementerian PUPR telah memiliki Sistem Informasi Manajemen Sistem Penyedian Air Minum (SIMSPAM), dimana selama pengembangannya telah mengalami peningkatan, salah satu yang utama adalah dapat memberikan informasi Akses Air minum secara Nasional. Melalui Informasi ini tentunya akan lebih membantu dalam melakukan pemantauan dan evaluasi termasuk perencanaan pembangunan SPAM secara tepat dan efektif.

Data yang direkam melalui SIMSPAM saat ini selain data yang bersumber dari SPAM Non Berbasis Masyarakat (Non-BM), yang selama ini sudah berjalan sejak tahun 2018, juga termasuk SPAM Berbasis Masyarakat (SPAM Perdesaan). Semenjak berjalannya program PAMSIMAS I (2008) hingga akhir tahun 2022 telah terdapat sekitar 37.000 desa pasca. Data-data tersebut menjadi asset data SIMSPAM khususnya SPAM Perdesaan.

Untuk memastikan data-data SPAM Perdesaan pasca PAMSIMAS berakhir tetap bisa terupdate sesuai kondisi di lapangan, maka saat ini Direktorat Air Minum telah mengembangkan aplikasi keberlanjutan yang disebut dengan nama **Aplikasi SIMAMAD**, dimana mempunyai fungsi untuk merekam data-data desa keberlanjutan SPAM berbasis Masyarakat (SPAM-BM). Aplikasi ini akan digunakan oleh petugas di tingkat Desa/Kelurahan atau SPAM Desa. Aplikasi ini dikembangkan berbasis smartphone dengan platform Android, sehingga memudahkan melakukan update data di lapangan oleh petugas tingkat Desa/aparat desa/KPSPAM. Dengan dikembangkannya aplikasi berbasis smartphone ini harapannya data akan terupdate secara akurat dan real-time sehingga berkontribusi juga terhadap capaian Air Minum Nasional, khususnya untuk jaringan perpipaan di wilayah perdesaan. Kedepan aplikasi ini juga diharapkan dapat digunakan oleh SPAM yang berbasis masyarakat secara umum.

Diharapkan **Aplikasi SIMAMAD** ini akan membantu para pengambil keputusan untuk mengambil Langkah-langkah terukur dalam rangka memastikan keberlanjutan SPAM BM di Indonesia.

#### <span id="page-3-0"></span>**APLIKASI SIMAMAD**

Aplikasi SIMAMAD berawal dari Modul Keberlanjutan Pamsimas sebelumnya yang dinamai dengan modul 3, dimana perekaman data dilakukan setiap 3 bulan untuk seluruh desa sasaran pasca konstruksi. Terdapat 3 (tiga) kelompok data yang direkam pada SIMAMAD meliputi:

- Data Sambungan Rumah (SR)

Berfungsi untuk melakukan perekaman atau update data sambungan rumah yang terpasang melalui unit jaringan SPAM Perdesaan atau yang berbasis masyarakat.

- Data Iuran

Berfungsi untuk melakukan perekaman atau update data terkait kontribusi masyarakat (KK) melalui mekanisme Iuran yang disepakati serta Biaya Operasional yang dikeluarkan.

- Data Keberfungsian

Berfungsi untuk melakukan perekaman atau update data terkait air yang diterima atau mengalir ke masyarakat memadai, baik secara kuantitas maupun kualitas. Data ini juga berfungsi untuk menentukan status keberfungsian sarana SPAM

- Data Kualitas Air Minum

Berfungsi untuk melakukan perekaman atau update data terkait hasil pengukuran kualitas air minum yang diterima oleh masyarakat

Hasil perekaman data-data tersebut akan disajikan dalam bentuk indikator capaian di halaman dashboard, sehingga memudahkan pengguna di tingkat desa untuk mengetahui secara cepat status kondisi kinerja SPAM.

#### Aplikasi SIMAMAD bermanfaat untuk:

- a. Memantau secara cepat perkembangan SPAM BM di desa/kelurahan.
- b. Memudahkan pemerintah, pemerintah provinsi, pemerintah kabupaten/kota, dan pemerintah desa/kelurahan untuk menyusun perencanaan program/kegiatan pengembangan air minum.
- <span id="page-3-1"></span>c. Publikasi data yang dapat dimanfaatkan oleh lembaga pemerintah dan non pemerintah serta swasta dalam pengembangan air minum.

## **SPESIFIKASI TEKNIS**

Untuk menjalankan aplikasi ini diperlukan spesifikasi tertentu sebagai pendukung berjalannya sistem sebagai berikut:

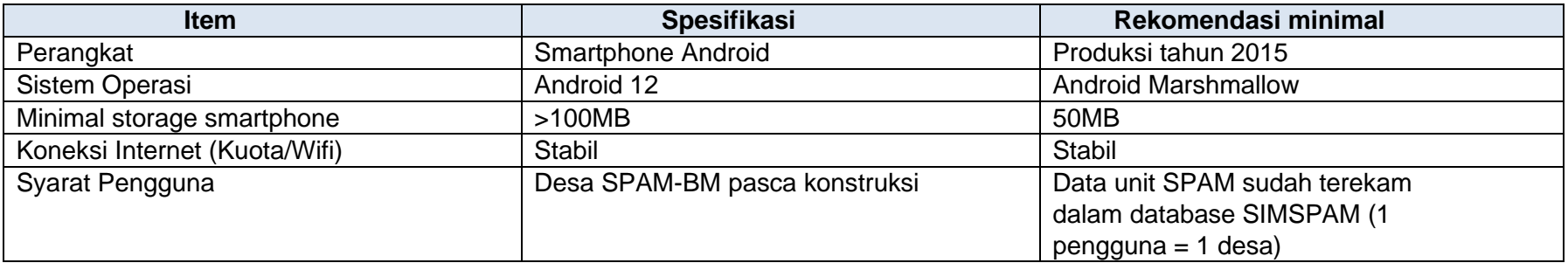

Aplikasi ini dapat diperoleh dengan melalui di Google Playstore dengan menggunakan kata kunci SIMAMAD pada mesin pencari.

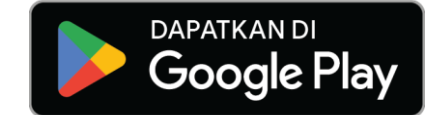

## <span id="page-5-0"></span>**INSTALASI DAN REGISTRASI**

Pengguna aplikasi SIMAMAD adalah pengelola SPAM berbasis masyarakat yang secara teknis datanya harus sudah tersedia didalam database SIMSPAM. Untuk memastikan bahwa data yang tersedia akan dikelola oleh petugas pemerintah desa/kelurahan atau KPSPAM yang resmi, maka data-data calon personil pengguna harus terlebih dahulu di daftarkan didalam database SIMSPAM oleh petugas admin Kabupaten/Kota. Tahapan dan proses instalasi dan registrasi dapat dilakukan melalui tahapan berikut:

Pastikan kapasitas penyimpanan (storage) tersedia minimal 50MB, serta perangkat tersambung internet melalui wifi atau paket data. Ikuti langkah berikut untuk proses instalasi dan registrasi.

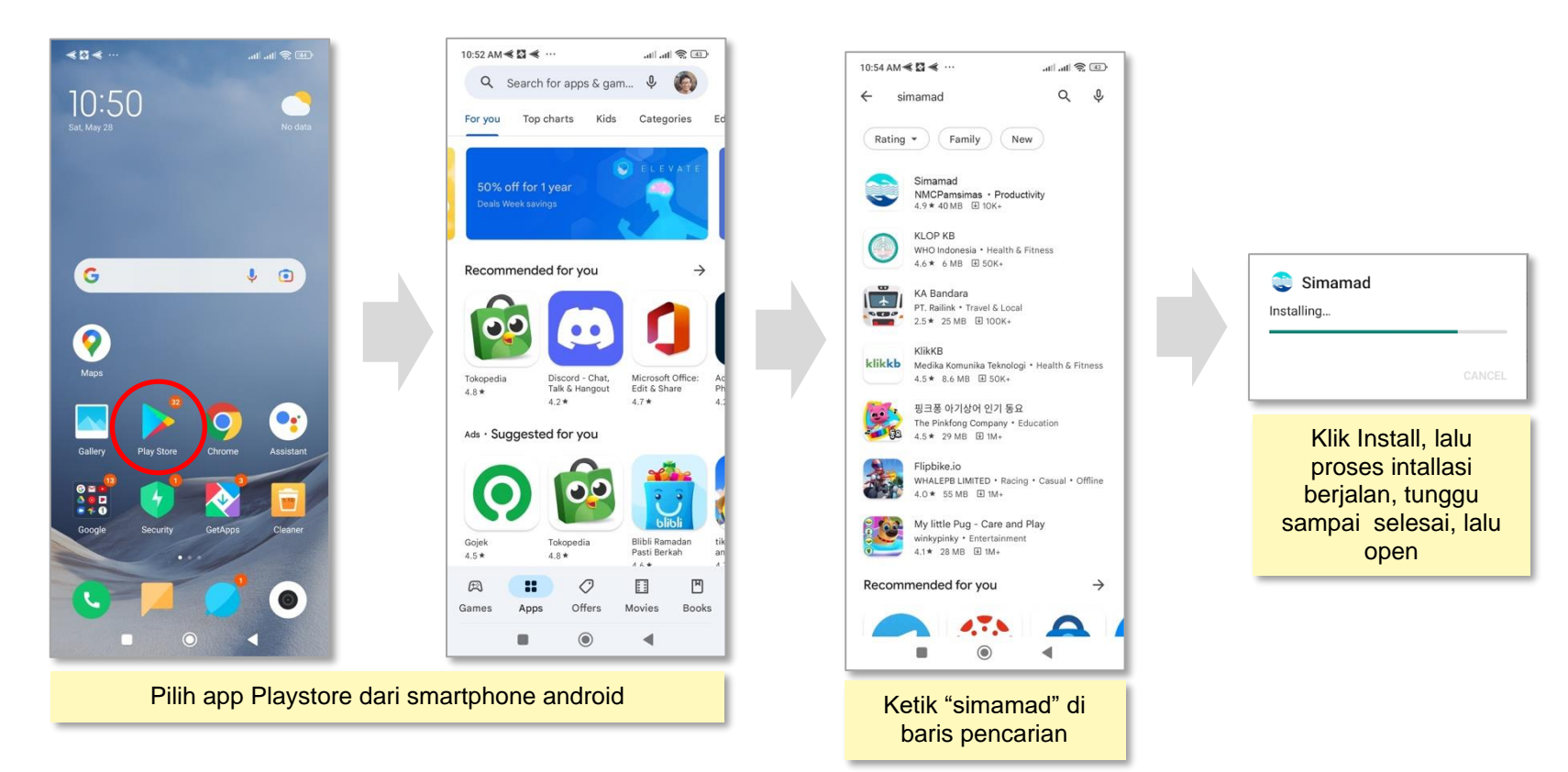

<span id="page-6-0"></span>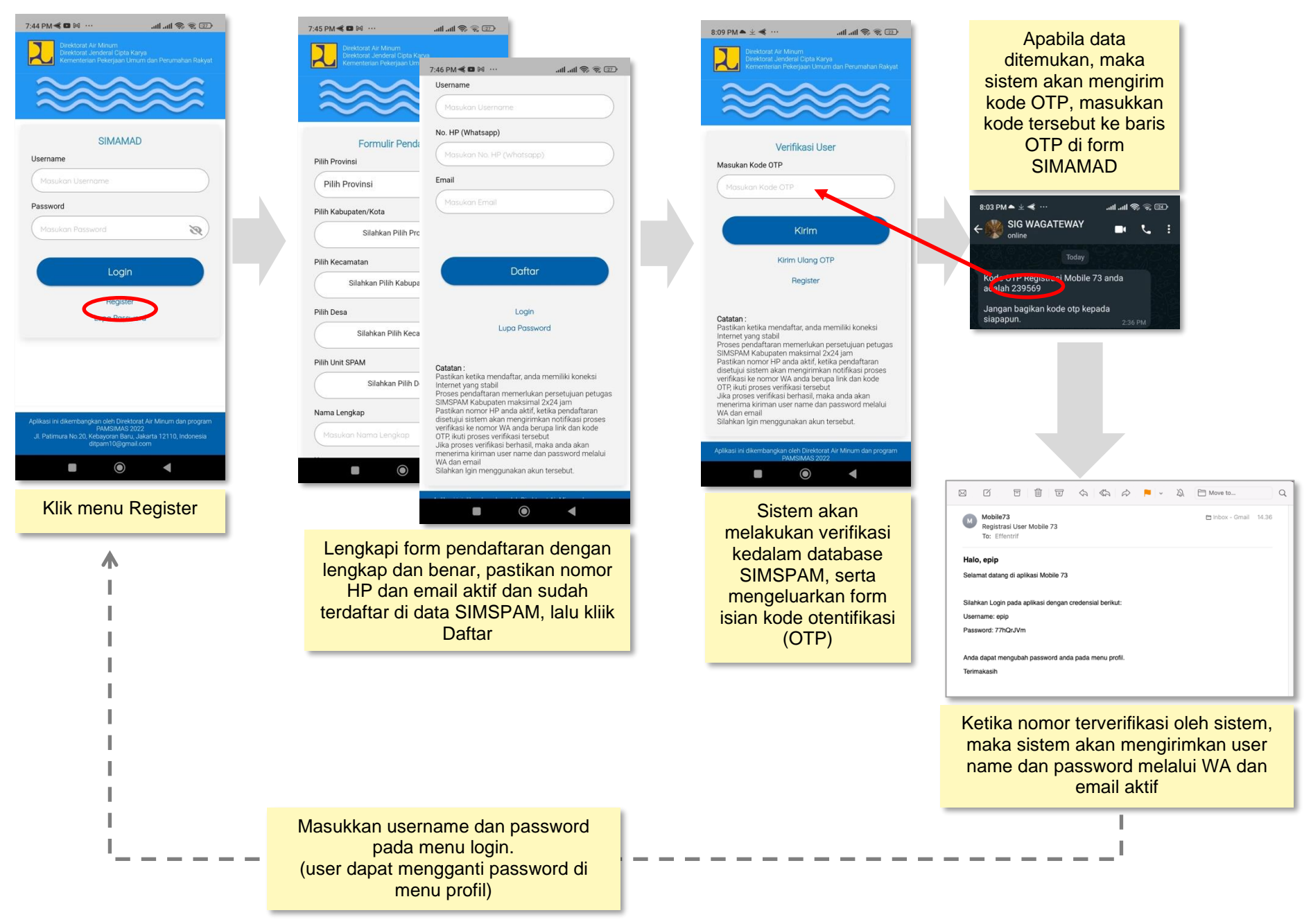

## **PANDUAN**

Panduan ini akan menjelaskan tiga bagian untma dalam aplikasi SIMAMAD yaitu: Dashboard pada bagian tengah, Menu sistem pada bagian atas serta Menu Keberlanjutan pada bagian bawah. Masing-masing bagian mempunyai fungsi dan peran dalam mendukung berjalannya sistem secara baik.

#### <span id="page-7-0"></span>DASHBOARD

Merupakan halaman utama aplikasi SIMAMAD yang menyajikan informasi-informasi capaian berupa indicator atau status kondisi kinerja yang diperoleh dari hasil perekaman data atau update data yang dilakukan melalui SIMAMAD ini.

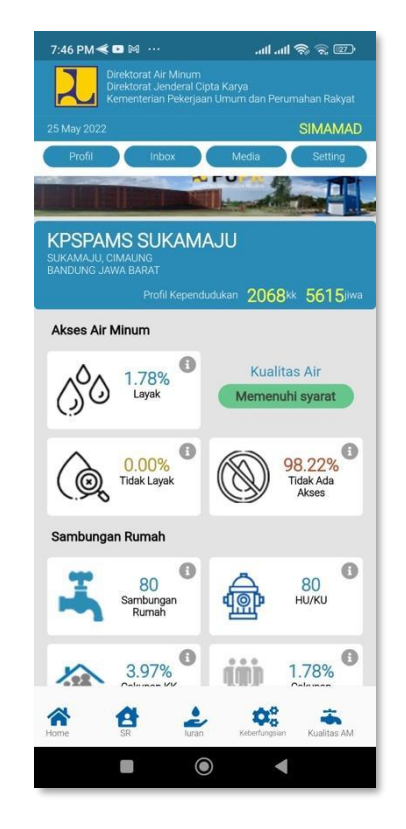

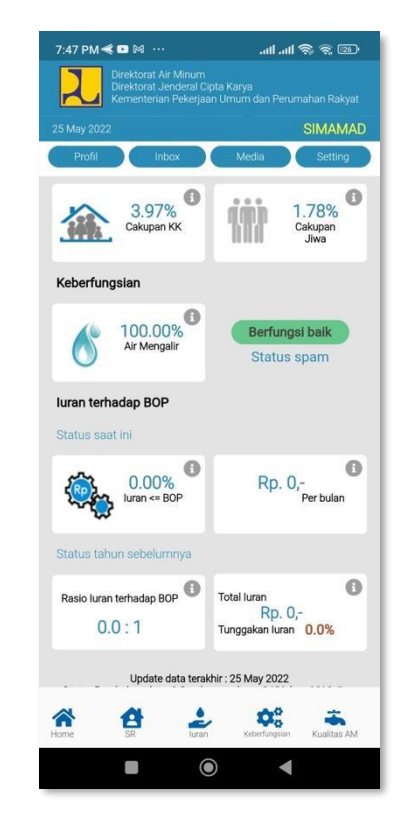

## <span id="page-8-0"></span>INFORMASI SPAM

Merupakan Informasi Unit SPAM yang menggunakan aplikasi SIMAMAD, dimana data yang terekam didalamnya adalah untuk desa/kelurahan yang menjadi wilayah kerja SPAM yang bersangkutan. Pada bagian ini juga disajikan data kependudukan jumlah KK dan jumlah Jiwa yang bersumber dari data BPS. Kependudukan ini tidak dapat diubah melalui aplikasi SIMAMAD, namun dapat diubah melalui superadmin aplikasi SIMSPAM.

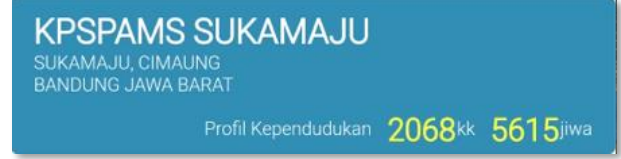

#### <span id="page-8-1"></span>CAPAIAN AKSES AIR MINUM

Akses Air Minum merupakan Informasi terkait status capaian akses air minum yang diperoleh melalui proses update data oleh pengguna aplikasi SIMAMAD, termasuk capaian yang diperoleh dari Jaringan Bukan Perpipaan yang direkam melalui aplikasi SIMSPAM.

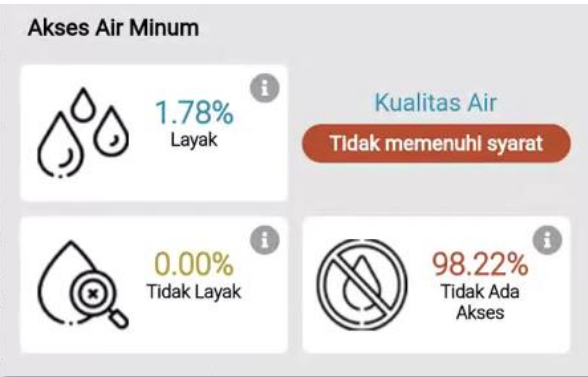

Pada bagian akses air minum akan menyajikan beberapa indikator meliputi:

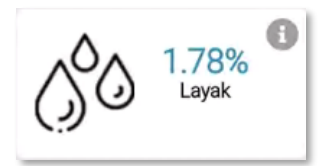

Persentase akses air minum layak, yang bersumber dari Jiwa yang memiliki akses pada jaringan perpipaan serta akses layak pada jaringan bukan perpipaan. Informasi ini diperoleh dari data SIMSPAM. Perubahan akses Jiwa yang dilakukan pada aplikasi SIMAMAD akan secara realtime mempengaruhi akses layak tersebut, namun jika ditemukan selisih hal ini menandakan ada kontribusi persentase dari akses layak dari jaringan bukan perpipaan yang tidak ikut terupdate melalui aplikasi SIMAMAD.

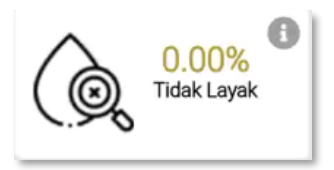

Prosentase tidak layak adalah jiwa yang memiliki akses terhadap air minum namun dengan kondisi air yang tidak layak, data ini diperoleh melalui SIMSPAM pada jaringan bukan perpipaan.

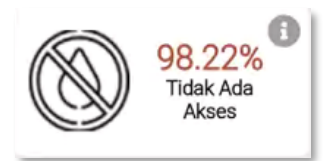

Tidak memiliki akses, merupakan jiwa yang sampai saat ini belum memiliki akses terhadap air minum layak maupun tidak layak, data ini juga bersumber dari database SIMSPAM.

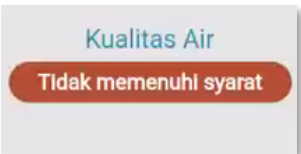

Status Kualitas Air minum, informasi ini diperoleh dari hasil pengukuran Kualitas Air Minum terakhir dilakukan, terdapat 3 kategori yaitu : Memenuhi Syarat, Tidak Memenuhi syarat serta Belum dilakukan pengukuran kualitas air minum.

## <span id="page-10-0"></span>SAMBUNGAN RUMAH

Sambungan Rumah (SR) merupakan informasi capaian rumah yang tersambung pada jaringan perpipaan unit SPAM di desa/kelurahan.

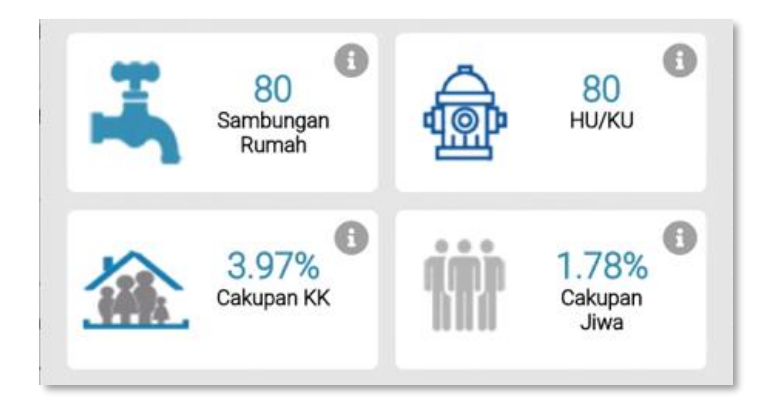

Informasi Sambungan rumah akan menyajikan beberapa capaian meliputi:

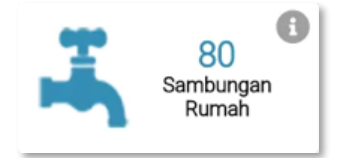

Jumlah sambungan rumah yang terpasang, merupakan jumlah rumah yang sudah tersambung pada jaringan perpipaan SPAM, baik menggunakan meter air maupun yang belum menggunakan meter air. Data ini terhubung langsung dengan data SIMSPAM, khususnya pada penerima manfaat Jaringan perpipaan.

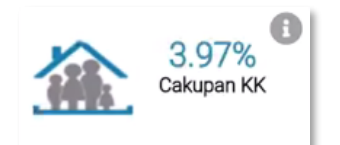

Cakupan KK, merupakan persentase KK yang rumahnya tersambung jaringan perpipaan SPAM terhadap total KK yang ada di Desa/Kelurahan dimaksud

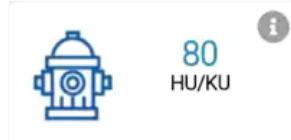

Jumlah sarana hidran umum atau Kran umum yang terpasang.

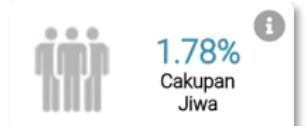

Cakupan Jiwa, merupakan persentase penduduk(jiwa) yang rumahnya tersambung jaringan perpipaan SPAM terhadap total penduduk(jiwa) yang ada di Desa/Kelurahan dimaksud.

## <span id="page-11-0"></span>KEBERFUNGSIAN

Merupakan Informasi status keberfungsian dari unit SPAM di tingkat desa yang ditentukan melalui besaran KK yang mendapatkan aliran dari layanan SPAM yang ada secara memadai baik dari kualitas maupun kuantitas.

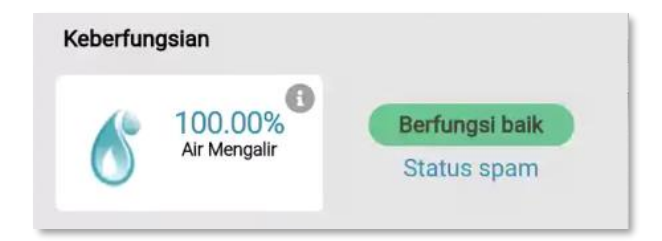

Pada kelompok keberfungsian akan menampilkan 2 informasi sekaligus akan menunjukkan status keberfungsian sarana SPAM:

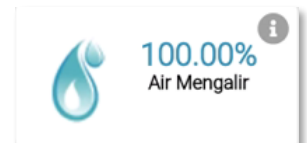

Air mengalir, merupakan persentase SR yang airnya mengalir dengan layak, baik secara kuantitas maupun kualitas terhadap total SR yang tersambung saat ini.

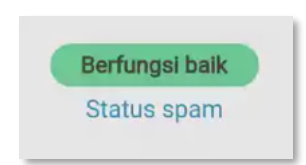

Status SPAM, menunjukkan status keberfungsian SPAM, yang dipengaruhi oleh persentase air mengalir (air diterima masyarakat), kategori keberfungsian tersebut mengikuti sekama berikut:

- Jika air yang mengalir <40% maka kategori keberfungsian adalah: Tidak Berfungsi
- Jika air mengalir 40-80%, maka kategori keberfungsian adalah: Berfungsi Sebagian
- Jika air mengalir >80%, maka kategori keberfungsian adalah: Berfungsi baik

## <span id="page-12-0"></span>IURAN TERHADAP BOP

Informasi Iuran merupakan capaian dari Iuran yang terkumpul melalui layanan penggunaan SPAM di desa setiap yang dibandingkan dengan biaya operasional dan pemeliharaan SPAM. Informasi disajikan dalam 2 kelompok yaitu: berdasarkan Triwulan berjalan; dan berdasarkan tahun sebelumnya.

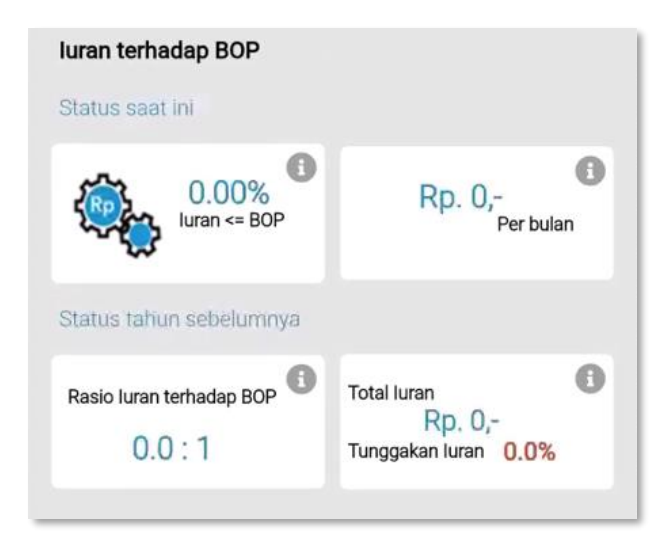

#### Status Saat ini / Triwulan(n)

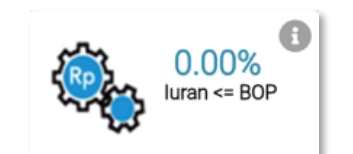

Status Iuran, menunjukkan persentase jumlah iuran yang terkumpul selama triwulan dimaksud dibandingkan dengan biaya operasional dan pemeliharaan yang sudah dikeluarkan.

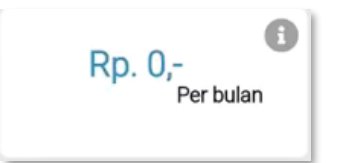

Jumlah BOP per bulan, merupakan jumlah iuran yang diterima pada triwulan berjalan dengan rata-rata perbulan.

Status tahun sebelumnya

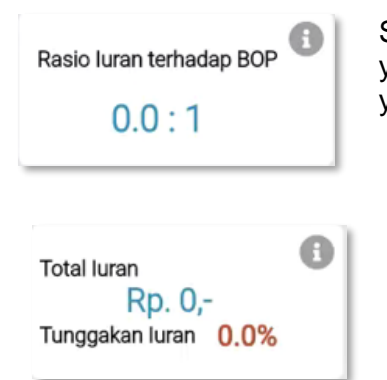

Status Iuran terhadap BOP, menunjukkan rasio iuran terhadap biaya operasional dan pemeliharaan (BOP) yang terjadi pada tahun sebelumnya, contoh rasio 2:1 menujukkan bahwa Iuran terkumpul 2 kali lipat dari BOP yang dikeluarkan. Ini menunjukkan bahwa kinerja iuran pada tahun sebeumnya cukup baik.

Total Iuran, menunjukkan jumlah Iuran yang terkumpul pada tahun sebelumnya, selain itu juga terdapat informasi tunggakan, dimana selisih dari biaya yang seharusnya diterima dari total SR yang tersambung.

## <span id="page-13-0"></span>MENU SISTEM

Menu sistem adalah menu pendukung dari aplikasi SIMAMAD, sifatnya Informasi dan pengaturan sistem. Menu sistem terletak pada bagian atas dari aplikasi.

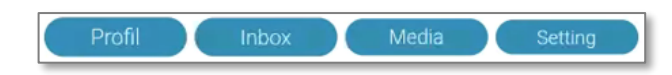

## <span id="page-14-0"></span>PROFILE

Pada menu profil akan menampilkan data profil desa/kelurahan dimana unit SPAM tersebut memberikan layanan terhadap Air Minum kepada masyarakat. Data yang disajikan adalah sama dengan data yang ada di database SIMSPAM.

7:51 PM  $\pm$   $\leq$  **D**  $\cdots$  $\leftarrow$  Profil Nama SPAM KPSPAMS SUKAMAJU Tahun Pembangunan  $2020$ Nama Pengurus Budi Kurniawar null Alamat Desa SUKAMAJU **CIMALING** Kecamatar Kabupater **BANDUNG** Provins JAWA BARAT Username epip Email effentrif@gmail.com B  $\bullet$ No. HP 6285172147014  $\overline{\mathscr{E}}$ Password  $\bullet$ **CONTRACTOR** 

Data profile yang dapat di edit adalah :

- Foto SPAM, dapat mengambil gambar terkini dari SPAM yang ada.

Nama Pengurus, masukkan nama<br>asai kerja dan kinerja SPAM di desa, tulis secara pengurus/pengelola/atau personil yang menguasai lengkap dan benar

- Alamat SPAM, masukkan alamat SPAM atau kantor SPAM yang dapat dikunjungi.
- No HP, masukkan nomor HP yang aktif serta dilengkapi aplikasi Whatsapp
- Email, masukkan alamat email yang aktif dan digunakan.

Jika data yang dimasukan sudah benar, silahkan klik tombol simpan. Untuk memastikan data yang diubah terekam dalam database SIMSPAM.

#### **Perhatian:**

*Harap masukkan nomor HP dan email dengan benar dan dalam keadaan aktif, karena data ini akan digunakan sebagai bahan verifikasi terhadap pengguna aplikasi SIMAMAD, sistem akan melakukan verifikasi untuk memastikan data yang dimasukkan benar.*

Pada menu profile juga disediakan fitur untuk **ganti password**, Silahkan gunakan fasilitas ini jika anda akan merubah password yang anda gunakan saat ini

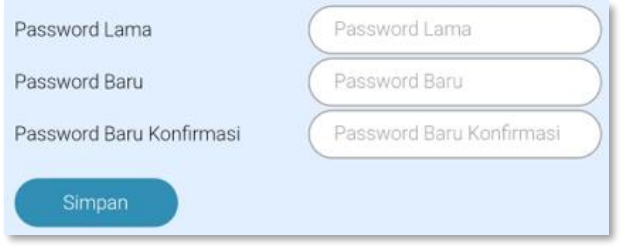

Masukkan terlebih dahulu password yang anda gunakan saat ini (password lama), lalu masukkan password baru, serta ulangi memasukkan password baru untuk konfirmasi. Klik Simpan jika sudah betul. Sistem akan melakukan konfirmasi dan menyampaikan username dan password baru anda melalui email.

#### <span id="page-15-0"></span>INBOX

Menu Inbox akan menampilkan pesan atau kumpulan pesan, baik yang dibuat oleh sistem terkait aksi yang dilakukan, konfirmasi atau validasi tertentu termasuk pesan/informasi khusus yang disampaikan melalui admin SIMSPAM. Notifikasi jumlah pesan akan ditampilkan di menu inbox, dan akan hilang ketika pesan sudah terbaca.

#### Tanggal 15/10/2021

Adanya perbaikan pada modul luran, penambahan item pertanyaan baru terkait tanggal luran

#### Tanggal 10/10/2021

<span id="page-15-1"></span>Adanya perbaikan pada modul luran, penambahan item pertanyaan baru terkait tanggal luran

Keluar

## MEDIA

Menu Media akan menampilkan panduan penggunaan aplikasi SIMAMAD, beserta video singkat tutorial SIMAMAD.

<span id="page-16-0"></span>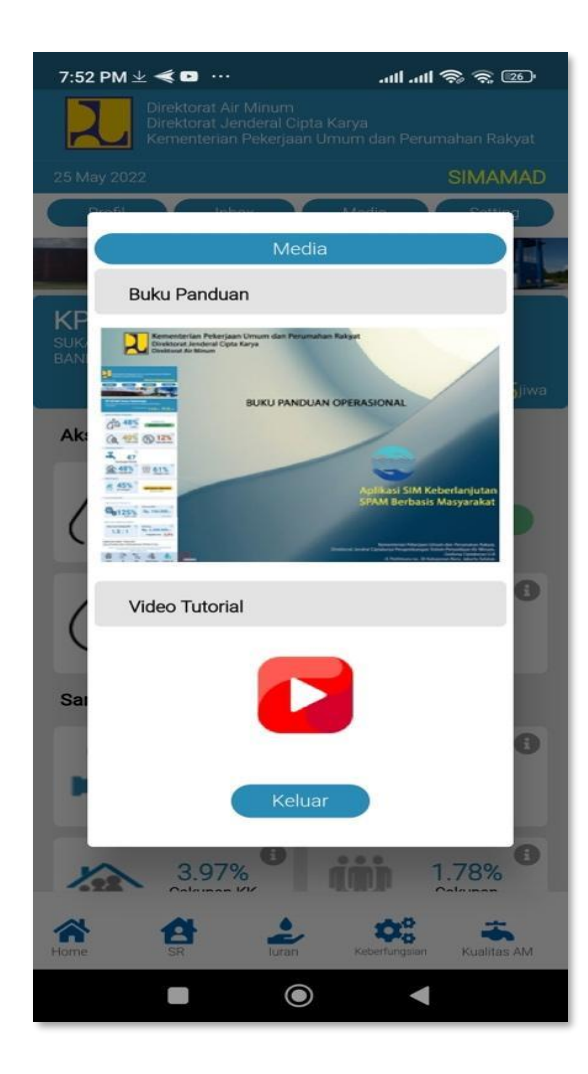

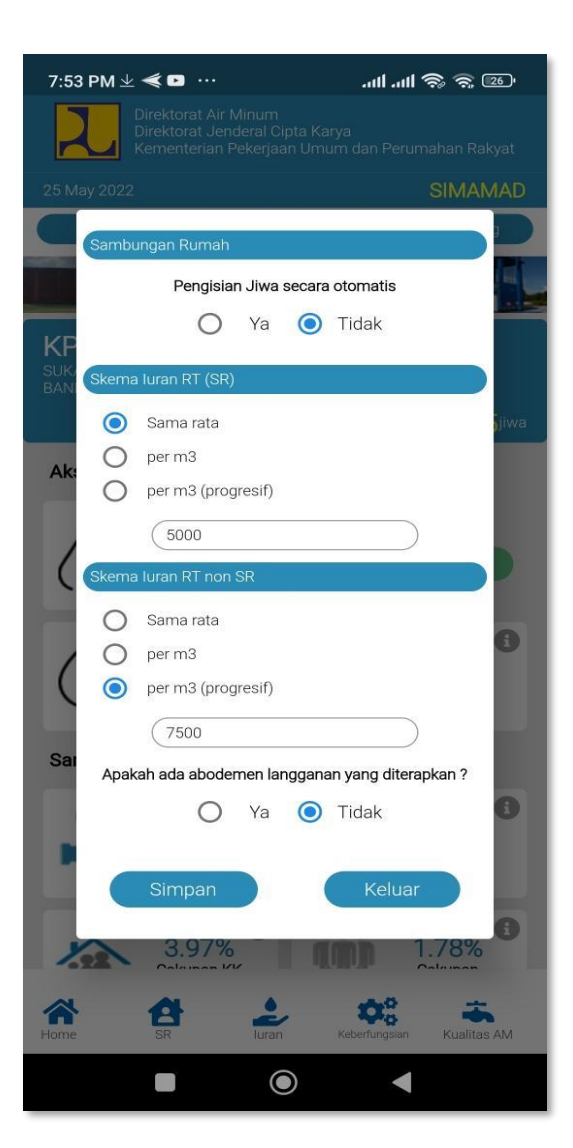

## **SETTING**

Menu setting digunakan untuk mengatur status atau perhitungan tertentu yang dilakukan secara otomatis. Setting yang dapat diatur sebagai berikut:

● Pengisian jiwa secara otomatis adalah fungsi pilihan untuk melakukan perhitungan konversi dari SR ke jiwa menggunakan indeks yang sudah di definisi melalui aplikasi SIMSPAM. jika dipilih YA, maka setiap kali pengisian data SR, sistem akan secara otomatis melakukan pengisian data jiwa berdasarkan indeks (SR x index). Indeks yang digunakan adalah bersumber dari database SIMSPAM, dimana angkanya hanya dapat diatur/update oleh superadmin SIMPAM berdasarkan kabupaten/kota yang bersangkutan.

● Skema Iuran RT SR, merupakan skema iuran yang disepakati dalam rangka pelayanan SPAM yang diperoleh oleh masyarakat melalui Rumah Tangga (RT) yang tersambung. Terdapat 4 pilihan skema iuran meliputi:

● Sama Rata, dilengkapi dengan pengisian jumlah dalam rupiah. Jika pilihan ini yang dipilih, makan setiap kali pengisian jumlah rumah tangga yang melakukan iuran, maka akan dilakukan perhitungan secara otomatis untuk mendapatkan jumlah Iuran yang diperoleh (Jumlah RT iuran x nilai rupiah sama rata)

● Per m3, dilengkapi nilai, namun untuk saat ini pilihan ini tidak akan berpengaruh pada perhitungan secara otomatis

Per m3 progresif, dilengkapi nilai, namun untuk saat ini pilihan ini tidak akan berpengaruh pada perhitungan secara otomatis

Campuran, apabila terdapat lebih dari satu skema iuran yang berlaku.

Skema Iuran RT non RT, merupakan skema iuran yang disepakati dalam rangka pelayanan SPAM yang diperoleh oleh masyarakat Hidran Umum(HU) atau Kran Umum(KU). Pilihan skema adalah sama dengan skema iuran RT SR.

● Informasi tambahan berupa apakah ada abonemen langganan yang diterapkan (pilih Ya atau Tidak).

## <span id="page-18-0"></span>MENU KEBERLANJUTAN

Menu keberlanjutan merupakan menu utama untuk melakukan update terkait layanan SPAM yang diterima masyarakat. Update data dilakukan untuk memastikan keberlanjutan dari SPAM berbasis masyarakat, dimana dikelola secara mandiri oleh masyarakat. Update data dilakukan setiap 6 bulan sekali atau per triwulan dan akan berkontribusi pula pada capaian akses air minum Nasional melalui aplikasi SIMSPAM.

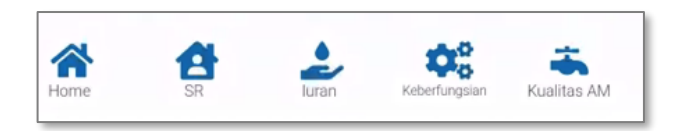

#### <span id="page-18-1"></span>**HOME**

Merupakan menu yang berfungsi untuk Kembali ke menu utama (Dashboard SIMAMAD)

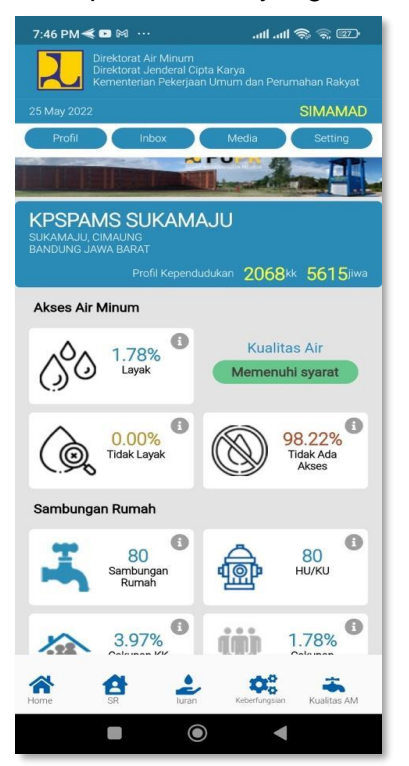

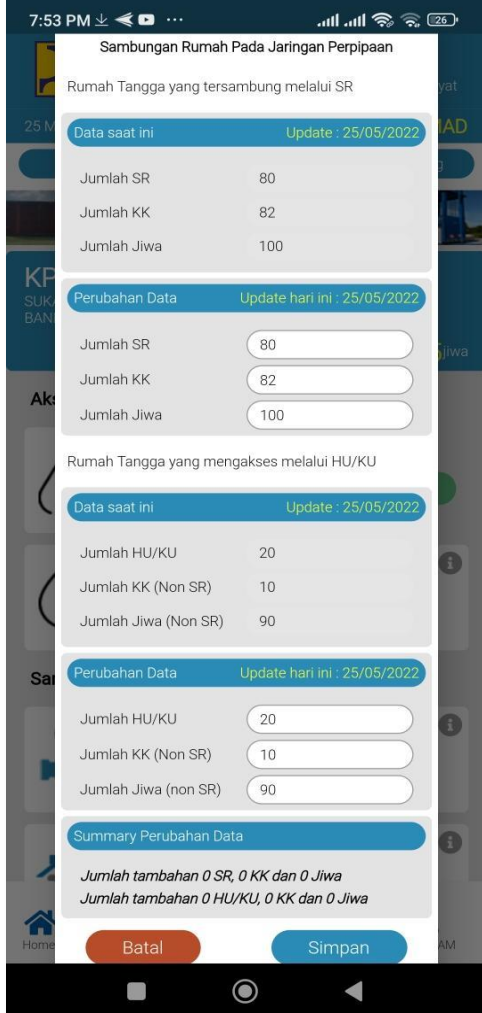

#### <span id="page-19-0"></span>Sambungan Rumah

Merupakan form isian atau update data terkait akses masyarakat terhadap layanan SPAM berbasis masyarakat, baik melalui Sambungan Rumah (SR) secara langsung, maupun melalui sarana Non SR seperti Hidran Umum (HU) atau Kran Umum (KU).

SR (Akses melalui sambungan rumah)

- Data saat ini berisikan data eksisting yang terekam saat ini terdiri dari jumlah SR, Jumlah KK dan jumlah jiwa yang mendapatkan layanan melalui Jaringan Perpipaan langsung ke rumah (RT).
- Perubahan Data:
	- o Jumlah SR, diisi dengan jumlah SR yang telah terpasang saat ini.
	- o Jumlah KK, diisi dengan jumlah KK yang terlayani sesuai dengan jumlah SR terpasang (termasuk jika terdapat pelayanan 1 SR melebihi 1 KK).
	- o Jumlah Jiwa, diisi dengan jumlah jiwa yang terlayani sesuai dengan jumlah SR terpasang.

#### Non SR (Akses melalui HU/KU)

- Data saat ini berisikan data eksisting yang terekam saat ini terdiri dari jumlah HU/KU yang terpasang, Jumlah KK yang akses terhadap HU/KU dan jumlah jiwa yang akses terhadap sarana HU/KU.
- Perubahan Data:
	- o Jumlah HU/KU, diisi dengan jumlah HU/KU yang terpasang saat ini
	- o Jumlah KK Non SR, diisi dengan jumlah KK terlayani sesuai dengan jumlah HU/KU yang terpasang
	- o Jumlah Jiwa Non SR, diisi dengan jumlah Jiwa terlayani sesuai dengan jumlah HU/KU yang terpasang

#### **Perhatian:**

- *1. Jumlah SR, KU/HU, KK, Jiwa mencakup pelayanan untuk seluruh desa (dapat lebih dr 1 sistem)*
- *2. Untuk Pelayanan SR, KU/HU, KK, Jiwa di luar desa tidak perlu diperhitungkan*
- *3. Perubahan Data, silahkan isi data terbaru saat ini (saat update data per triwulan) dan data diisi dalam bentuk angka.*

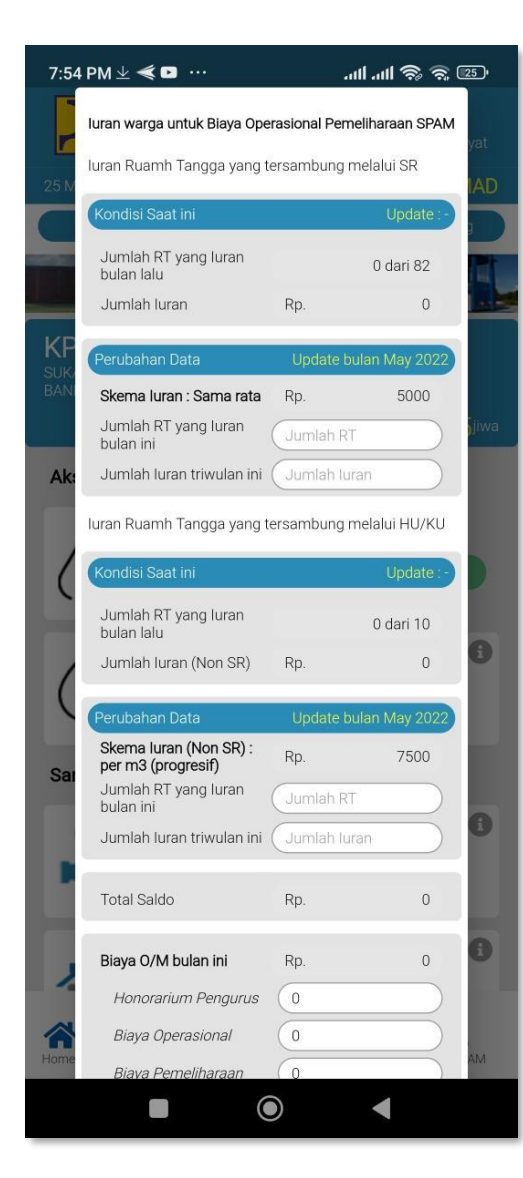

## <span id="page-20-0"></span>IURAN

Merupakan form isian atau update data terkait jumlah uang yang dibayarkan oleh RT penerima manfaat atas air yang digunakan yang terkumpul selama atau pada triwulan berjalan berdasarkan skema yang sudah disepakati, serta jumlah biaya operasional dan pemeliharaan terhadap unit SPAM.

Iuran SR yang dibayar oleh Rumah Tangga yang mendapatkan akses air minum melalui Sambungan Rumah:

- Kondisi saat ini berisikan data eksisting yang terekam pada triwulan sebelumnya terdiri dari jumlah jumlah RT yang membayar iuran triwulan lalu, jumlah iuran dalam rupiah, serta total saldo yang tersisa sampai bulan lalu.
- Perubahan Data:
	- o Jumlah SR yang Iuran triwulan ini, diisi dengan jumlah Rumah Tangga yang membayar iuran triwulan ini (ambil jumlah terbesar).
	- o Jumlah Iuran SR triwulan ini, diisi dengan jumlah TOTAL uang Iuran selama triwulan berjalan

Iuran HU/KU yang dibayar oleh Rumah Tangga yang mendapatkan akses air minum melalui HU/KU:

- Kondisi saat ini berisikan data eksisting yang terekam pada triwulan sebelumnya terdiri dari jumlah jumlah RT yang membayar iuran triwulan lalu, jumlah iuran dalam rupiah, serta total saldo yang tersisa sampai bulan lalu.
- Perubahan Data:
	- o Jumlah HU/KU yang Iuran triwulan ini, diisi dengan Jumlah HU/KU yang digunakan untuk melayani masyarakat pengguna.
	- o Jumlah Iuran HU/KU triwulan ini , diisi dengan jumlah TOTAL uang Iuran selama triwulan berjalan.

#### **Perhatian:**

- *1. Sebelum mengisi/mengupdate Data IURAN harus pilih Skema Iuran pada halaman SETTING*
- *2. Perubahan Data, silahkan isi data terbaru saat ini (saat update data per triwulan) dan data diisi dalam bentuk angka.*

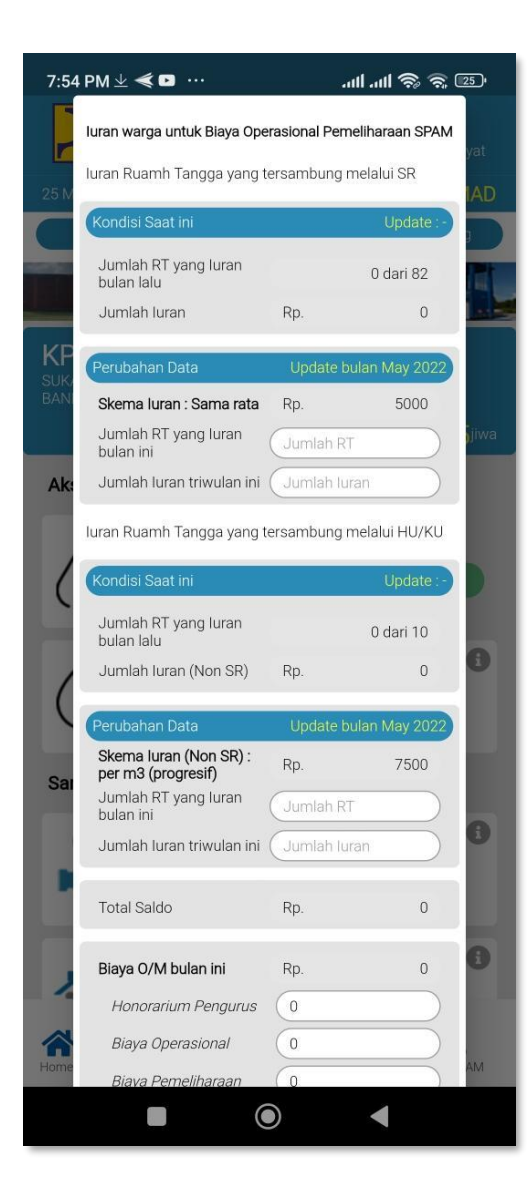

## BIAYA O/M TRIWULAN

Merupakan form isian atau update data terkait seluruh Biaya Operasional dan Pemeliharaan yang dikeluarkan dari Kas/Pembukuan KPSPAMS biaya yang dimasukkan meliputi:

● Honorarium Penggurus:

Diisi dengan jumlah TOTAL honor pengurus yang diberikan selama 3 bulan berjalan yang dikeluarkan dari Kas KPSPAMS.

**Biaya Operasional** 

Diisi dengan jumlah TOTAL biaya operasional yang dikeluarkan selama 3 bulan berjalan yang dikeluarkan dari Kas KPSPAMS, yang termasuk Biaya Operasional adalah biaya listrik, bahan bakar (genset), biaya transport ke bank, dll.

Biava Pemeliharaan

Diisi dengan jumlah TOTAL biaya Pemeliharaan yang dikeluarkan selama 3 bulan berjalan yang dikeluarkan dari Kas KPSPAMS, yang termasuk Biaya Pemeliharaan adalah biaya pembelian spare-part, jasa service/perbaikan, konsumsi gotongroyong.

Biaya Administrasi:.

● Biaya Administrasi

Diisi dengan jumlah TOTAL biaya Administrasi yang dikeluarn selama 3 bulan berjalan yang dikeluarkan dari Kas KPSPAMS, yang termasuk biaya Administrasi adalah Atk, Bunga Bank, Biaya rapat, biaya pembuatan dan penggandaan laporan.

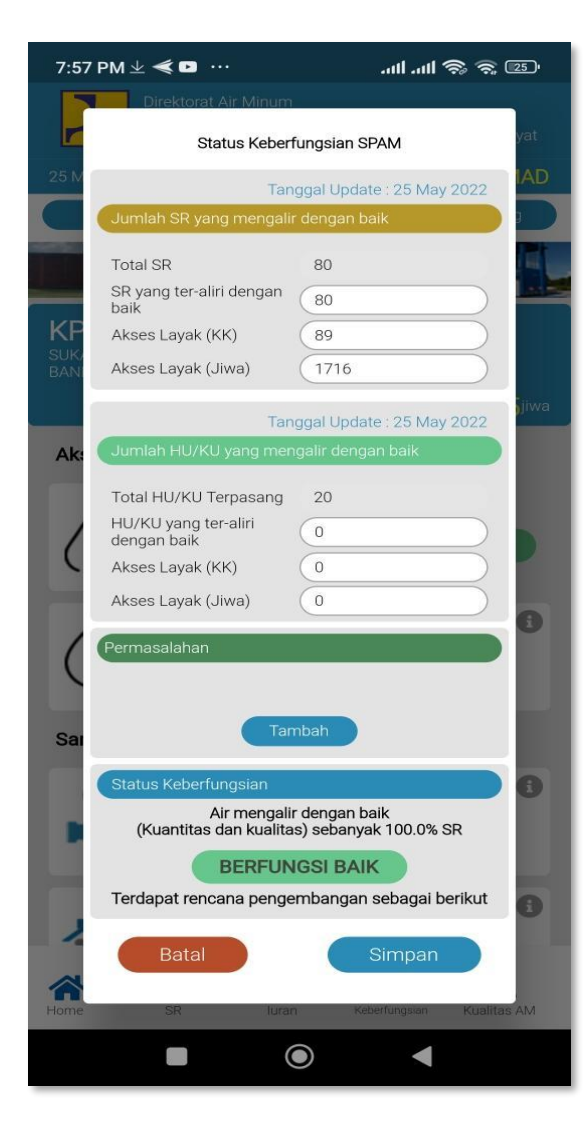

## <span id="page-22-0"></span>KEBERFUNGSIAN

Merupakan form isian atau update data akses masyarakat terhadap sarana SPAM yang ada, data yang diisi berdasarkan fakta atas air yang mengalir kepada masyarakat bukan berdasarkan sarana yang tersambung. Air yang mengalir harus memenuhi secara kuantitas maupun kualitas. Sarana yang dihitung berdasarkan jaringan perpipaan yang tersambung langsung (SR), maupun bersumber dari sarana HU/KU yang dapat diakses oleh masyarakat.

Jumlah SR yang mengalir dengan baik:

- Total SR terpasang, merupakan data eksisting SR yang memiliki sambungan rumah terhadap sarana SPAM.
- SR yang teraliri dengan baik, disi dengan jumlah SR yang mendapatkan aliran baik secara kuantitas maupun kualitas saat ini (triwulan berjalan).
- Akses Layak (KK), diisi dengan jumlah KK yang mendapat akses layak berdasarkan SR yang teraliri.
- Akses Layak (Jiwa), diisi dengan jumlah Jiwa yang mendapat akses layak berdasarkan SR yang teraliri.

Jumlah HU/KU yang mengalir dengan baik:

- Total HU/KU terpasang, merupakan data eksisting Hidran Umum atau Kran umum yang terpasang untuk melayani akses air minum masyarakat.
- HU/KU yang mengalir dengan baik, diisi dengan jumlah HU/KU yang mendapatkan aliran baik secara kuantitas maupun kualitas saat ini (triwulan berjalan).
- Akses Layak (KK), diisi dengan jumlah KK yang mendapat akses layak berdasarkan HU/KU yang teraliri.
- Akses Layak (Jiwa), diisi dengan jumlah Jiwa yang mendapat akses layak berdasarkan HU/KU yang teraliri.

## **Perhatian:**

 $\overline{\phantom{0}}$ 

- 1. Jumlah SR, KU/HU, KK, Jiwa mencakup pelayanan untuk seluruh desa
- 2. Untuk Pelayanan SR, KU/HU, KK, Jiwa di luar desa tidak perlu diperhitungkan
- 3. Jika terdapat lebih dari satu sistem maka data yang di input adalah data dari sistem utama (Pamsimas)
- 4. Keberfungsian SPAM di hitung berdasarkan jumlah SR/KU/HU yang teraliri dengan baik dibadingkan dengan jumlah SR/KU/HU terpasang dengan ketentuan:
	- $\bullet$  Berfungsi ( $>=80\%$ ),
	- Berfungsi sebagian(40%- <80%)

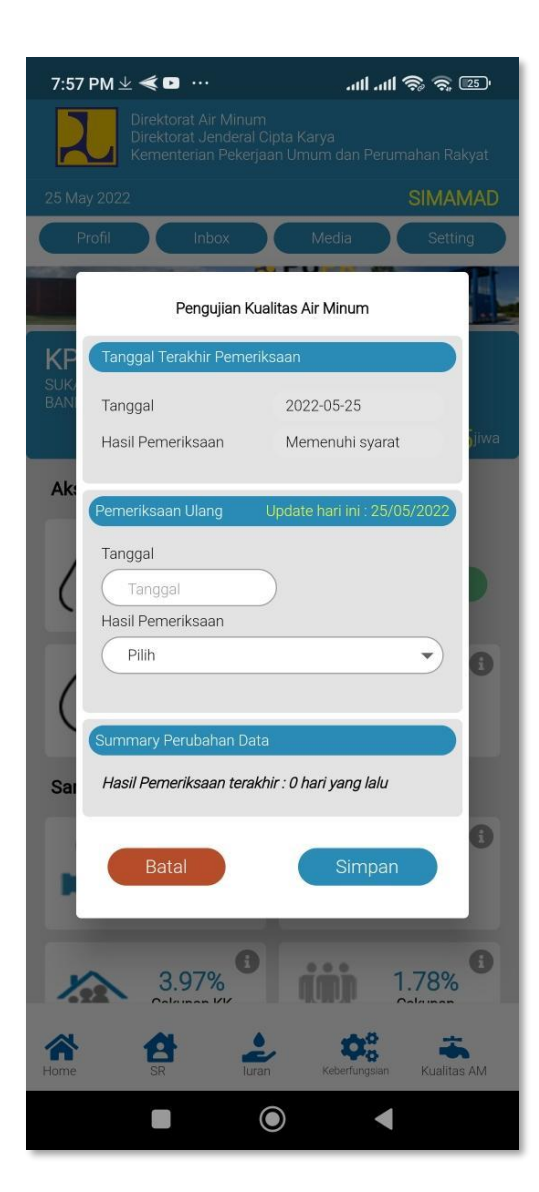

## <span id="page-23-0"></span>KUALITAS AIR MINUM

Merupakan form isian atau update data terkait hasil uji pengukuran kualitas air minum yang dilakukan oleh Puskesmas/Lembaga Kesehatan/Laboratorium resmi(terakreditasi) untuk memastikan kondisi air minum yang digunakan masyarakat dalam kondisi aman atau memenuhi syarat. Pengukuran atau pengujian disarankan dilakukan secara berkala 3 atau 6 bulan sekali.

#### • Tanggal Terakhir Pemeriksaan

Merupakan data eksisting terkait tanggal dan hasil pemeriksaan terakhir yang dilakukan

• Pemeriksaan Ulang

Merupakan update data, jika dilakukan pemeriksaan ulang:

o Tanggal, diisi dengan tanggal hasil pemeriksaan terakhir yang dilakukan.

o Hasil Pemeriksaan, diisi dengan dengan hasil pemeriksaan dengan parameter: Memenuhi syarat, tidak memenuhi syarat, atau belum melakukan uji kualitas air.

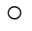

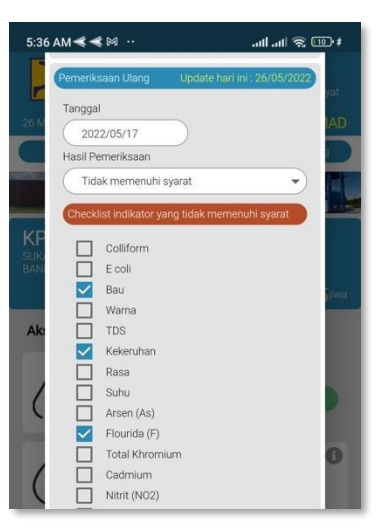

#### **Perhatian:**

Jika hasil pemeriksaan Tidak Memenuhi Syarat, maka lakukan checklist / pilih indikator yang menyebabkan hasil pengukuran tidak memenuhi syarat. (bisa dipilih lebih dari satu indicator)

*Hasil pemeriksaan kualitas air Memenuhi syarat atau tidak memenuhi sesuai dengan baku mutu Permenkes No 2 Tahun 2023*

## **Catatan :**

Jika terdapat SPAM yang telah melayani lebih dari satu desa, maka perhitungan:

- 1. Capaian SR dan / atau HU/KU dihitung hanya yang berada dalam desa yang bersangkutan
- 2. Keberfungsian, berdasarkan input data SR dan / atau HU/KU yang teraliri dihitung hanya yang berada dalam desa yang bersangkutan
- 3. Data iuran yang diinput merupakan besaran iuran untuk keseluruhan pengguna SPAM baik SR maupun HU/KU